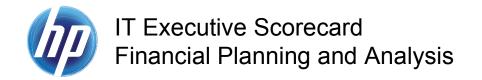

## ETL Process and Architectural Overview

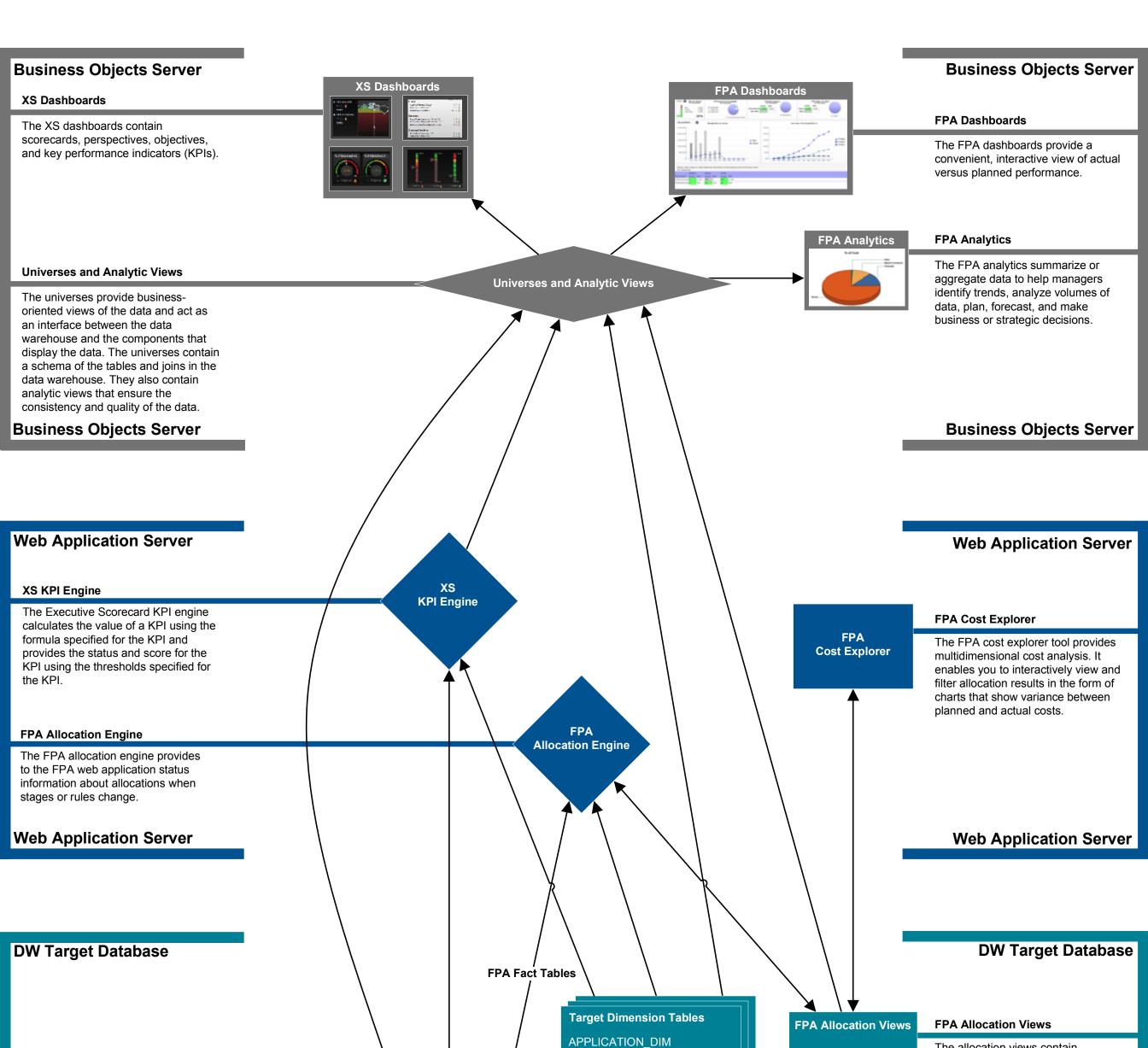

BUDGET\_DIM

CFGITEM\_DIM

BUDGETLINE\_DIM

BUSINESSPROCESS\_DIM BUSINESSTRANSACTION\_DIM The allocation views contain

rules.

allocation scenarios, stages, and

AACOST FACT

APCOST\_FACT

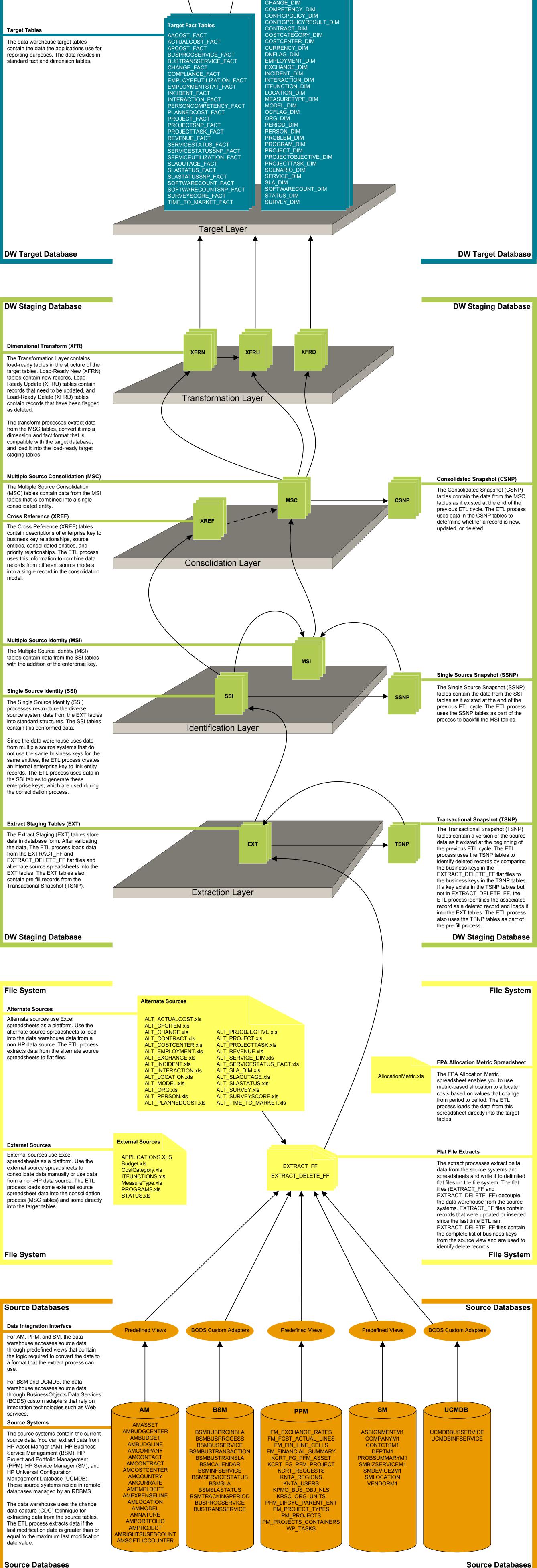

© Copyright 2011 Hewlett-Packard Development Company, L.P.

**Source Databases**